# **MOOVI** Раписание и схема движения автобуса 57

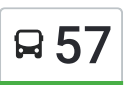

# В 57 Дубравная Улица **Сайте в Сайте Сайте и Сайте Сайте** открыть На Сайте

У автобуса 57 (Дубравная Улица)2 поездок. По будням, раписание маршрута: (1) Дубравная Улица: 6:05 - 21:51(2) Театр «Вера»: 5:00 - 20:34 Используйте приложение Moovit, чтобы найти ближайшую остановку автобуса 57 и узнать, когда приходит Автобус 57.

### **Направление: Дубравная Улица**

48 остановок ОТКРЫТЬ [РАСПИСАНИЕ](https://moovitapp.com/%D0%BD%D0%B8%D0%B6%D0%BD%D0%B8%D0%B9_%D0%BD%D0%BE%D0%B2%D0%B3%D0%BE%D1%80%D0%BE%D0%B4__n__novgorod-4115/lines/57/481875/1759443/ru?ref=2&poiType=line&customerId=4908&af_sub8=%2Findex%2Fru%2Fline-pdf-%25D0%259D%25D0%25B8%25D0%25B6%25D0%25BD%25D0%25B8%25D0%25B9_%25D0%259D%25D0%25BE%25D0%25B2%25D0%25B3%25D0%25BE%25D1%2580%25D0%25BE%25D0%25B4__N__Novgorod-4115-899245-481875&utm_source=line_pdf&utm_medium=organic&utm_term=%D0%94%D1%83%D0%B1%D1%80%D0%B0%D0%B2%D0%BD%D0%B0%D1%8F%20%D0%A3%D0%BB%D0%B8%D1%86%D0%B0) МАРШРУТА

Театр «Вера»

Мещерское Озеро

Универсам

5-Й Микрорайон

4-Й Микрорайон

Поликлиника

3-Й Микрорайон

Улица Сергея Акимова

2-Й Микрорайон

Улица Сергея Есенина

Улица Должанская

Московский Вокзал

Московское Шоссе

Сормовский Поворот

Героя Степанова

Масложирокомбинат

Металлургическая

Комсомольское Шоссе

Улица Николая Гастелло

Проспект Героев

Просвещенская Улица

## **Расписания автобуса 57**

Дубравная Улица Расписание поездки

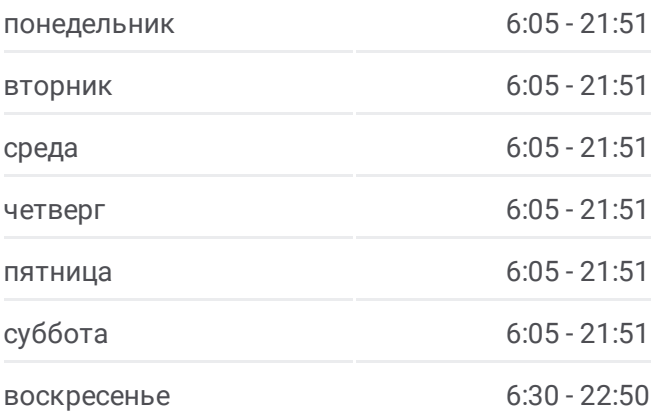

### **Информация о автобусе 57 Направление:** Дубравная Улица **Остановки:** 48

**Продолжительность поездки:** 62 мин **Описание маршрута:**

Улица Героя Давыдова

Авиационная

Парк Культуры

Улица Ярошенко

Стадион «Полёт»

Улица Чаадаева

Улица Мечникова

Улица Черняховского

Улица Циолковского

Светлоярская Улица

Магазин

Озеро Светлоярское

Сормовский Привоз

Стрелковая Улица

Школа №31

По Требованию

Планировочная Улица

Переезд

Улица Новые Пески

Ясная Улица

Посёлок Народный

Улица Якова Шишкина

Улица Землячки

Памятник Чкалову

Ужгородская Улица

Улица Беринга

Дубравная Улица

#### **Направление: Театр «Вера»**

47 остановок ОТКРЫТЬ [РАСПИСАНИЕ](https://moovitapp.com/%D0%BD%D0%B8%D0%B6%D0%BD%D0%B8%D0%B9_%D0%BD%D0%BE%D0%B2%D0%B3%D0%BE%D1%80%D0%BE%D0%B4__n__novgorod-4115/lines/57/481875/1759444/ru?ref=2&poiType=line&customerId=4908&af_sub8=%2Findex%2Fru%2Fline-pdf-%25D0%259D%25D0%25B8%25D0%25B6%25D0%25BD%25D0%25B8%25D0%25B9_%25D0%259D%25D0%25BE%25D0%25B2%25D0%25B3%25D0%25BE%25D1%2580%25D0%25BE%25D0%25B4__N__Novgorod-4115-899245-481875&utm_source=line_pdf&utm_medium=organic&utm_term=%D0%94%D1%83%D0%B1%D1%80%D0%B0%D0%B2%D0%BD%D0%B0%D1%8F%20%D0%A3%D0%BB%D0%B8%D1%86%D0%B0) МАРШРУТА

Дубравная Улица

Улица Беринга

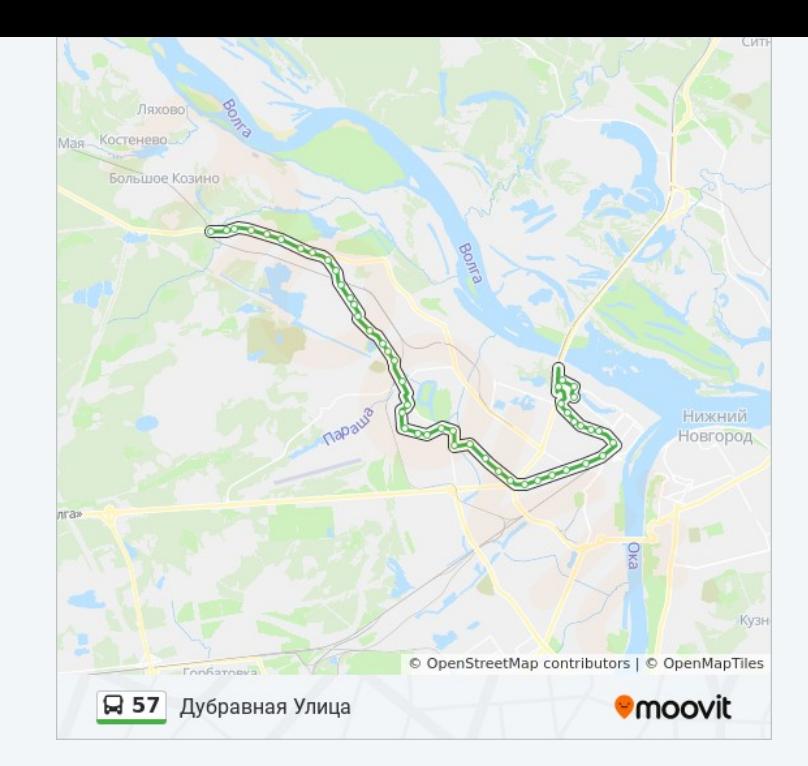

# **Расписания автобуса 57**

Театр «Вера» Расписание поездки

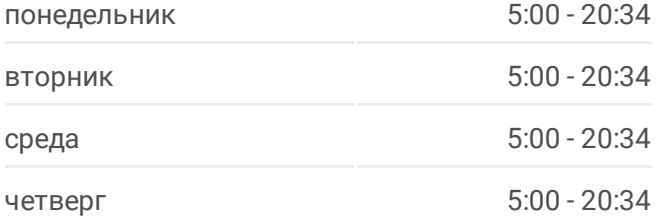

Ужгородская Улица

Памятник Чкалову

Улица Землячки

Улица Якова Шишкина

Посёлок Народный

Ясная Улица

Улица Новые Пески

Переезд

Планировочная Улица

По Требованию

Школа №31

Стрелковая Улица

Сормовский Привоз

Озеро Светлоярское

Магазин

Светлоярская Улица

Улица Циолковского

Улица Черняховского

Улица Мечникова

Улица Чаадаева

Стадион «Полёт»

Ул. Ярошенко

Парк Культуры

Улица Героя Давыдова

Просвещенская Улица

Площадь Героев

Улица Николая Гастелло

Комсомольское Шоссе

Ул. Металлургическая

Масложирокомбинат

Ул. Героя Степанова

Сормовский Поворот

Московское Шоссе

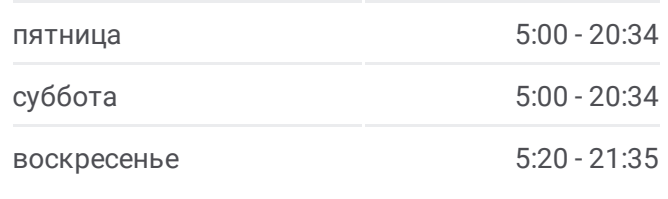

**Информация о автобусе 57 Направление:** Театр «Вера» **Остановки:** 47 **Продолжительность поездки:** 64 мин **Описание маршрута:**

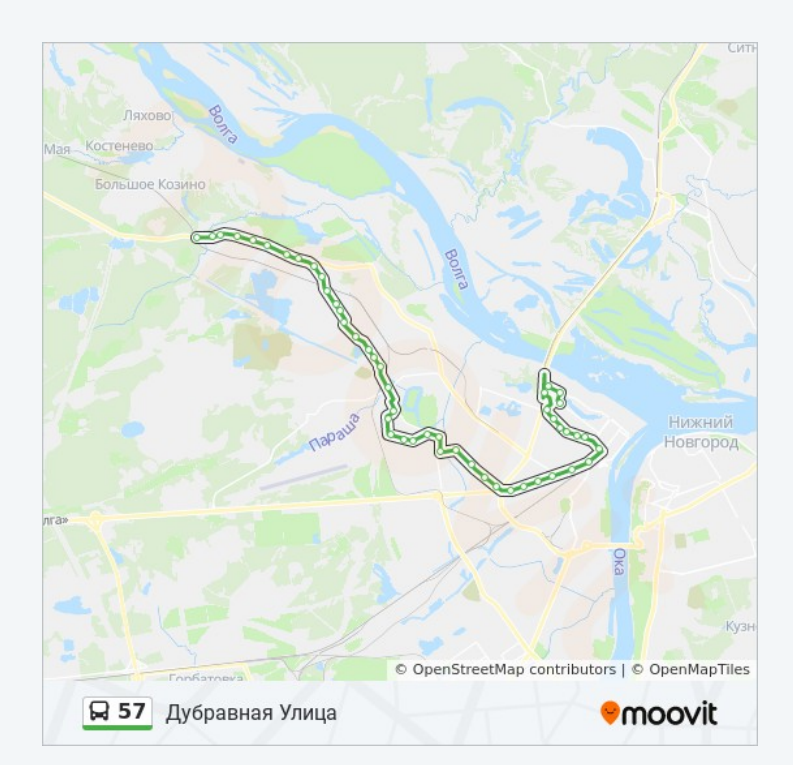

Московский Вокзал Улица Должанская Улица Сергея Есенина 2-Й Микрорайон Улица Сергея Акимова 3-Й Микрорайон Мещерского Озера Поликлиника 4-Й Микрорайон Мещерского Озера 5-Й Микрорайон Универсам Мещерское Озеро Театр «Вера»

Расписание и схема движения автобуса 57 доступны оффлайн в формате PDF на moovitapp.com. Используйте [приложение](https://moovitapp.com/%D0%BD%D0%B8%D0%B6%D0%BD%D0%B8%D0%B9_%D0%BD%D0%BE%D0%B2%D0%B3%D0%BE%D1%80%D0%BE%D0%B4__n__novgorod-4115/lines/57/481875/1759443/ru?ref=2&poiType=line&customerId=4908&af_sub8=%2Findex%2Fru%2Fline-pdf-%25D0%259D%25D0%25B8%25D0%25B6%25D0%25BD%25D0%25B8%25D0%25B9_%25D0%259D%25D0%25BE%25D0%25B2%25D0%25B3%25D0%25BE%25D1%2580%25D0%25BE%25D0%25B4__N__Novgorod-4115-899245-481875&utm_source=line_pdf&utm_medium=organic&utm_term=%D0%94%D1%83%D0%B1%D1%80%D0%B0%D0%B2%D0%BD%D0%B0%D1%8F%20%D0%A3%D0%BB%D0%B8%D1%86%D0%B0) Moovit, чтобы увидеть время прибытия автобусов в реальном времени, режим работы метро и расписания поездов, а также пошаговые инструкции, как добраться в нужную точку Нижнего Новгорода.

О [Moovit](https://moovit.com/about-us/?utm_source=line_pdf&utm_medium=organic&utm_term=%D0%94%D1%83%D0%B1%D1%80%D0%B0%D0%B2%D0%BD%D0%B0%D1%8F%20%D0%A3%D0%BB%D0%B8%D1%86%D0%B0) Решения [Мобильности](https://moovit.com/maas-solutions/?utm_source=line_pdf&utm_medium=organic&utm_term=%D0%94%D1%83%D0%B1%D1%80%D0%B0%D0%B2%D0%BD%D0%B0%D1%8F%20%D0%A3%D0%BB%D0%B8%D1%86%D0%B0) как услуги (MaaS) [Поддерживаемые](https://moovitapp.com/index/ru/%D0%9E%D0%B1%D1%89%D0%B5%D1%81%D1%82%D0%B2%D0%B5%D0%BD%D0%BD%D1%8B%D0%B9_%D1%82%D1%80%D0%B0%D0%BD%D1%81%D0%BF%D0%BE%D1%80%D1%82-countries?utm_source=line_pdf&utm_medium=organic&utm_term=%D0%94%D1%83%D0%B1%D1%80%D0%B0%D0%B2%D0%BD%D0%B0%D1%8F%20%D0%A3%D0%BB%D0%B8%D1%86%D0%B0) страны [Сообщество](https://editor.moovitapp.com/web/community?campaign=line_pdf&utm_source=line_pdf&utm_medium=organic&utm_term=%D0%94%D1%83%D0%B1%D1%80%D0%B0%D0%B2%D0%BD%D0%B0%D1%8F%20%D0%A3%D0%BB%D0%B8%D1%86%D0%B0&lang=ru) Мувитеров

© 2023 Moovit - Все права защищены

**Проверьте время прибытия в реальном времени**

 $\Box$  Web App

**BOODLE Play**